## **DIAGRAM: INTEGRATION OPTIONS**

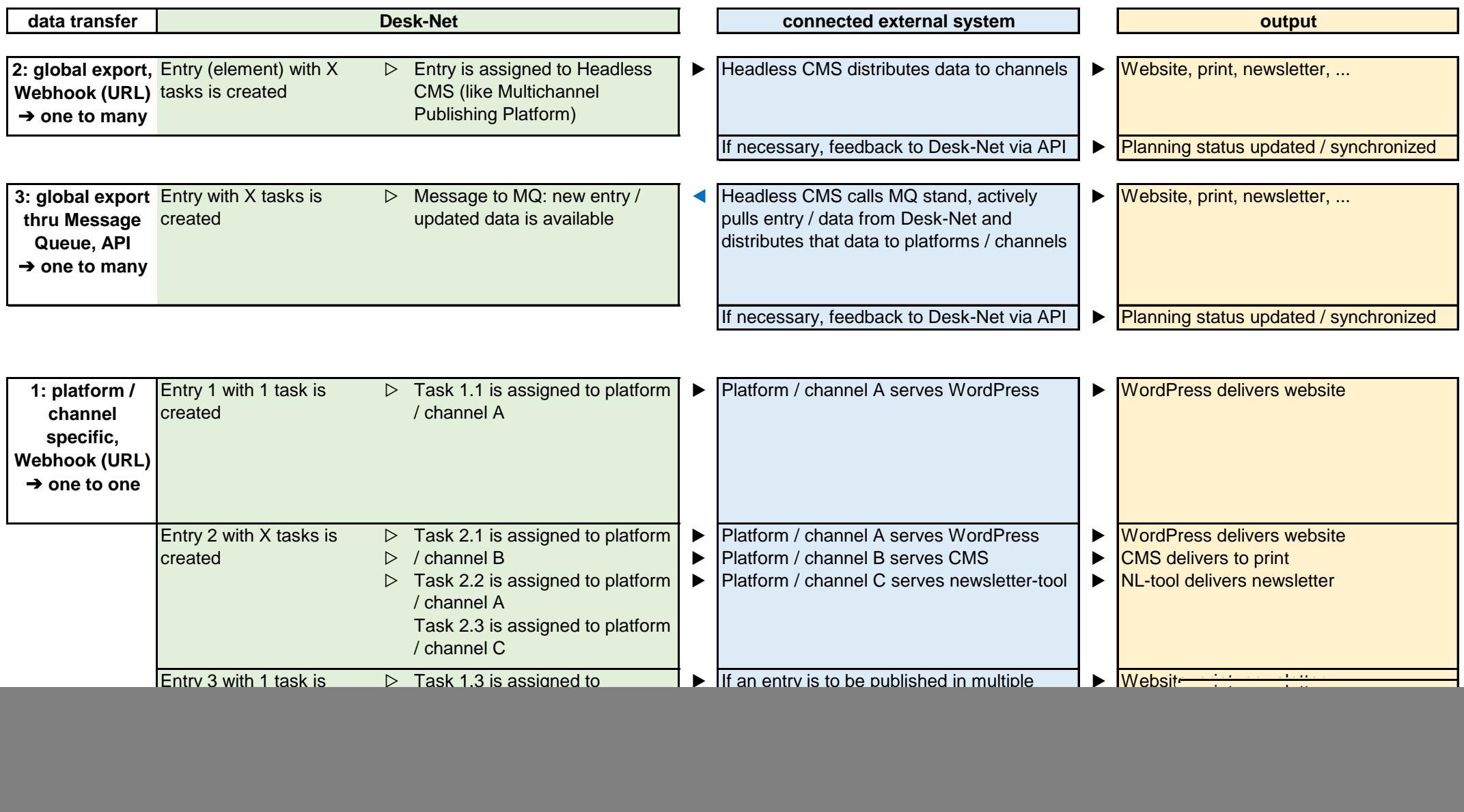